# **Chapitre 1.**

# **Exercices d'approfondissement**

 **\_\_\_\_\_\_\_\_\_\_\_\_\_\_\_\_\_\_\_\_\_\_\_\_\_\_**

## **Étudier des mesures 1**

Un industriel a commandé à un sous-traitant un lot de 40 pièces dont le diamètre doit mesurer 60 mm.

Il est convenu que le lot ne sera accepté que si les deux conditions suivantes sont simultanément réalisées :

- l'écart entre 60 mm et la moyenne du lot est inférieur à 0,05 mm ;

- au moins 60 % des pièces du lot ont un diamètre *d* (en mm) tel que :

60 – 0,05 ≤ *d* ≤ 60 + 0,05

Les mesures faites sur le lot sont les suivantes :

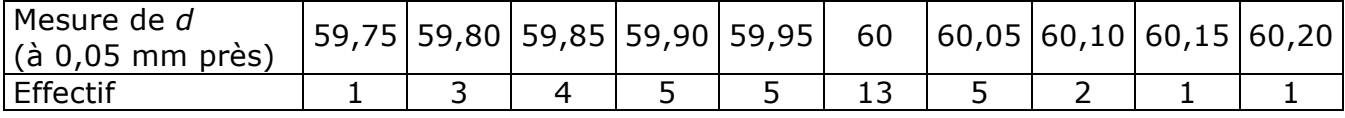

Le lot est-il accepté ou refusé par l'industriel ? Justifier.

### **Exploiter les réponses à une enquête 2**

Une enquête a été réalisée auprès de 170 élèves d'un collège sur l'utilisation du téléphone portable. Voici deux des questions posées dans cette enquête :

- Q1 : Possédez-vous un téléphone portable ?
- Q2 : Quel abonnement avez-vous ?
- **1.** Résultats obtenus à la question Q1 : possédez-vous un téléphone portable ?

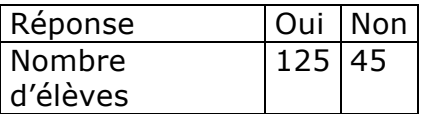

**a.** Donner la valeur approchée par excès à l'unité près du pourcentage d'élèves possédant un téléphone portable.

**b.** Peut-on dire que près des trois quarts des élèves de ce collège possèdent un téléphone portable ?

**2.** Résultats obtenus à la question Q2 : quel abonnement utilisezvous ?

Les réponses des 125 élèves ayant un téléphone portable sont représentées dans le diagramme ci-contre.

**a.** 32 % des 125 élèves ayant un téléphone portable ont une carte

prépayée.

Quel est le nombre d'élèves concernés ?

**b.** Déterminer à l'aide du diagramme une valeur approchée du nombre d'élèves ayant un compte bloqué 1 heure.

Expliquer la démarche utilisée.

**Carte prépayée Compte bloqué 1 heure Forfait 1 heure Forfait 2 heures**

*Extrait DNB*

## **Exploiter des mesures 3**

Voici les températures relevées chaque jour à 8 h, en février 2012, à Nantes :

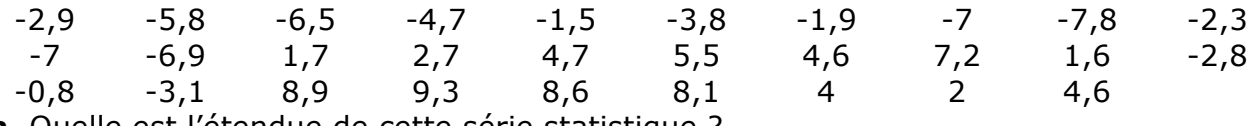

**a.** Quelle est l'étendue de cette série statistique ?

**b.** Déterminer la médiane de cette série.

**c.** Déterminer les premier et troisième quartiles de la série.

**d.** Écrire trois phrases différentes sur le modèle suivant :

« Au moins 50 % des températures relevées sont comprises entre … et …. »

# **Étudier une série statistique 4**

Lors d'une sélection pour un jeu télévisé, des candidats ont effectué un test comportant 100 questions.

Voici le nombre de réponses exactes pour chacun des candidats :

25 ; 47 ; 28 ; 57 ; 61 ; 75 ; 20 ; 25 ; 65 ; 38 ; 82 ; 39 ; 56 ; 78 ; 18 ; 76 ; 48 ; 62 **a.** Quelle est l'étendue de cette série statistique ?

**b.** Déterminer la médiane de cette série.

**c.** Déterminer les premier et troisième quartiles de la série.

**d.** Voici quatre affirmations :

Gregory : « Au moins 25 % des candidats ont répondu correctement à 65 questions ou plus. »

Hanane : « Au moins 75 % des candidats ont répondu correctement à 28 questions ou plus. »

Niky : « 50 % des candidats ont répondu correctement à 28 questions ou plus mais à moins de 65 questions ou 65 questions. »

Camille : « 50 % des candidats ont répondu correctement à moins de 52 questions. » Qui a raison ? Expliquer.

## **Interpréter des résultats 5**

Voici les températures moyennes mensuelles (en °C) de deux villes.

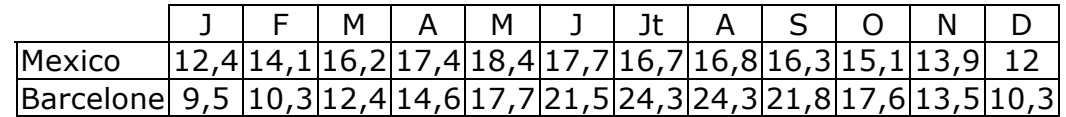

**a.** Pour chacune de ces deux villes :

- **.** calculer l'étendue de la série des températures ;
- **.** estimer la température moyenne annuelle ;
- **.** déterminer la médiane de la série ;
- **.** déterminer les quartiles  $Q_1$  et  $Q_3$  de la série.
- **b.** Quels calculs permettent d'affirmer :
- « Il fait plus chaud à Barcelone qu'à Mexico » ?

« Les écarts de températures sont moindres à Mexico » ?

 « Dans ces deux villes, la température est supérieure à 16 °C pendant au moins la moitié de l'année » ?

 « À Mexico, il fait approximativement entre 14 °C et 17 °C pendant la moitié de l'année » ?

## **Élaborer un résumé statistique 6**

Dans une maternité, on a noté les périmètres crâniens à la naissance de 300 nouveaux-nés.

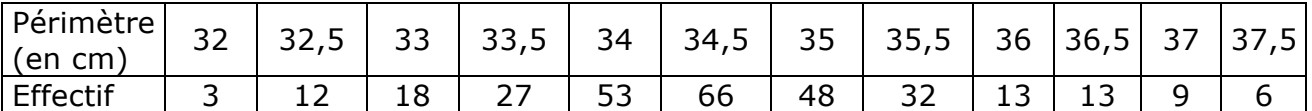

**a.** Élaborer un résumé statistique de cette série et le représenter graphiquement.

**b.** Déterminer le pourcentage de nouveaux-nés dont le périmètre crânien est compris entre les quartiles  $Q_1$  et  $Q_3$ .

## **Comparer deux séries 7**

On souhaite comparer les distances parcourues par deux joueurs de football au cours d'une année de championnat.

## **Joueur 1**

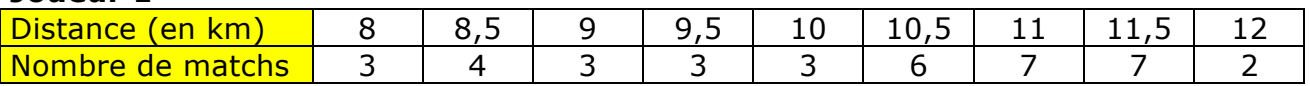

## **Joueur 2**

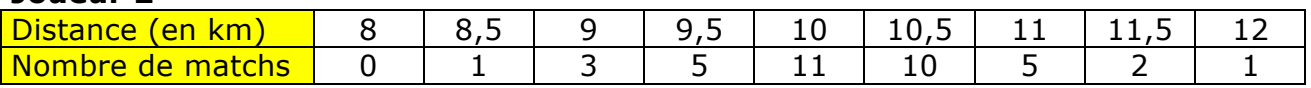

**a.** Représenter ces données par un même diagramme en barres.

On mettra les distances parcourues (en km) sur l'axe des abscisses et les nombres de matchs sur l'axe des ordonnées. Choisir deux couleurs, l'une pour le joueur 1, l'autre pour le joueur 2.

**b.** Déterminer la distance moyenne parcourue par chacun des joueurs.

**c.** Déterminer les quartiles  $Q_1$  et  $Q_3$  pour chacun des joueurs.

**d.** En quoi ces deux joueurs se distinguent-ils ?

#### **Faire le lien entre les données d'une série et le contexte historique 8**

On trouvera ci-dessous le nombre de naissances (en milliers) par an en France métropolitaine entre 1901 et 1920.

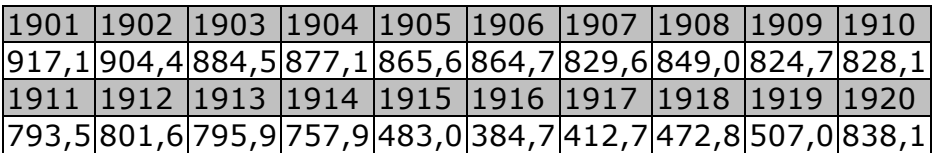

**a.** Donner :

- le nombre moyen de naissances par an entre 1901 et 1920 ;

- la médiane et les quartiles  $Q_1$  et  $Q_3$  de cette série.

**b.** Entre 1981 et 2000, le nombre de naissances en France métropolitaine a varié de 720 000 à 800 500 par an, avec une médiane de 760 000 et des quartiles  $Q_1$  = 740 000 et  $Q_3$  = 770 000.

Ces deux phrases sont-elles vraies ou fausses ? Justifier.

 Entre 1981 et 2000, le nombre annuel de naissances est supérieur à 760 000 pendant plus de 16 ans.

 L'étendue du nombre annuel de naissances est 5 fois plus élevée entre 1901 et 1920 qu'entre 1981 et 2000.

**c.** Quel contexte historique pourrait justifier la différence d'étendue entre les deux séries ?

### **Analyser un document 9**

Télécharger sur le site **transmath.net** le fichier chap1\_insecurite routiere.ods ou saisir l'adresse www.insee.fr/fr/themes/ puis choisir, dans le thème « Santé », la rubrique « Maladies – Accidents – Drogues » et, dans cette rubrique, le dossier « Insécurité routière ». Télécharger la série longue depuis 1985.

**1.** On s'intéresse aux « accidents corporels ».

**a.** Combien d'accidents corporels y a-t-il eu en 1990 ? en 2000 ? en 2010 ?

**b.** Anaïs affirme : « On voit que le nombre d'accidents corporels depuis 1985 diminue chaque année ». Que peut-on penser de cette affirmation ?

**c.** En quelle année le nombre d'accidents corporels en agglomération est-il passé sous le seuil des 100 000 ?

**2.** On s'intéresse aux « véhicules impliqués ».

**a.** En quelle(s) année(s) le nombre de cycles sans moteur impliqués a-t-il été compris entre 5 000 et 6 000 ?

**b.** Depuis 2005, en quelle année y a-t-il eu le plus de cycles avec moteur impliqués ? le moins ?

**3.** On s'intéresse aux « victimes blessées ».

**a.** Calculer dans la plage (AB19:AB27) le nombre moyen des victimes blessées sur la période 1985-2010.

**b.** Comparer les nombres de victimes blessées, de victimes grièvement blessées et de victimes blessées en agglomération en 2010 avec les moyennes sur la période 1985-2010.

**c.** Déterminer les fréquences en pourcentage correspondant à chaque type de blessés pour les années 1985 et 2010. Représenter ces résultats par un diagramme en barres. Commenter et comparer les résultats de ces deux années.